## Una lettera a Storace e all'Ordine nazionale dei camici bianchi per avere riscontri scientifici 'Provateci che l'inceneritore fa male'' Dopo l'allarme dei medici, Bulbi scrive al gotha della salute

La "prova" che l'inceneritore fa male alla salute dovrà venire dai massimi esperti nazionali in fatti di sanità. Dopo gli allarmi lanciati dai camici bianchi di Forlì infatti, il presidente della Provincia Bulbi ha deciso

di indirizzare una lettera al ministro della salute, all'Ordine nazionale dei medici, e all'Istituto superiore di Sanità. Motivo? Chiedere se ci sono prove scientifiche degli effetti deleteri provocati da diossine, mercu-

rio e dalle altre sostanze prodotte dall'incenerimento dei rifiuti. Intanto stanno per concludersi gli incontri di Agenda21 e una bozza definitiva del piano dei rifiuti potrebbe essere pronta entro l'estate.

## Roberta Invidia

FORLI' - L'inceneritore di Coriano è finito ieri sul tavolo del ministro della salute Storace, del presidente dell'Istituto superiore di sanità e di quello dell'Ordine nazionale dei medici. A inviare la missiva, questa volta, non sono stati i comitati cittadini di protesta, né i medici di Forlì autori di una mega petizione contro la terza linea di Hera nei giorni scorsi. Ma lo stesso presidente della Provincia Bulbi interessato a conoscere il parere dei massimi esperti nazionali sui "presunti" pericoli per la salute derivanti dalle emissioni del nuovo inceneritore. Lo ha annunciato ieri lo stesso presidente dopo gli allarmi sollevati, anche a Cesena, dai camici bianchi e dagli specialisti di oncologia. "Abbiamo chiesto dice il presidente - che i competenti uffici dei tre organismi medici forniscano all'amministrazione provinciale i dati eventualmente in loro possesso che dimostrino se effettivamente esiste prova scientifica della supposta pericolosità derivabile dalle emissioni di un siffatto impianto". Il termovalorizzatore del quartiere Coriano, previsto nel piano dei

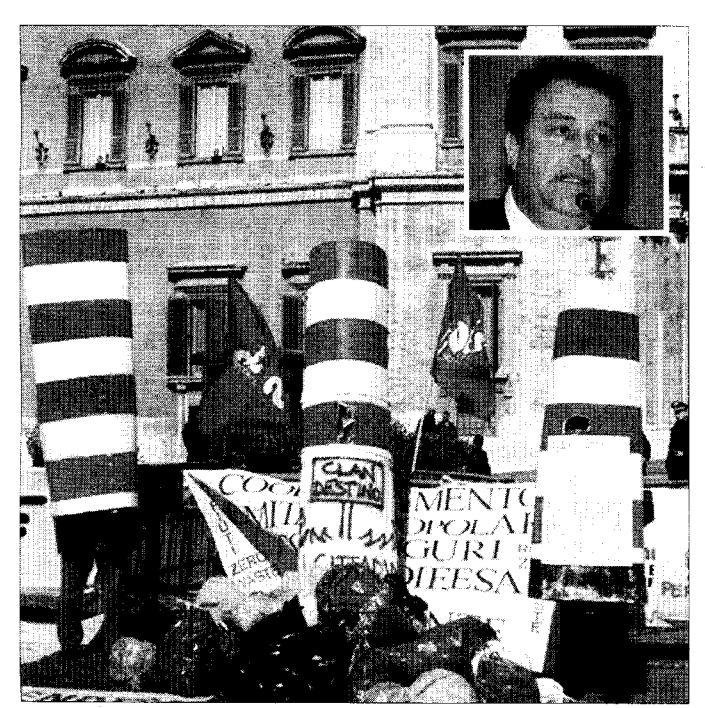

Una manifestazione a Roma contro l'inceneritore Nel riquadro Massimo Bulbi

rifiuti ora in discussione in Provincia, dovrà bruciare 120 mila tonnellate di rifiuti l'anno e andrebbe a sostituire l'attuale impianto da 50 mila tonnellate, ormai obsoleto e sottodimensionato. Salgono però le voci di quanti vorrebbero vedere l'amministrazione provinciale scegliere<br>la via del riciclaggio anzichè dell'incenerimento. Oltre ai comitati cittadini, anche i medici di Forlì hanno messo nero su bianco, forti della loro competenza, gli effetti nocivi sulla salute provocati dalle sostanze emesse nell'aria dai

camini di un simile inceneritore. Punti di vista che evidentemente non sono bastati a convincere la Provincia che ha voluto così chiedere lumi anche ai massimi livelli. "Il nostro preciso impegno - ha spiegato Bulbi in conclusione della missiva - è quello di favorire il benessere della popolazione non certo quello di minarne la salute". Il nodo dei rifiuti ha anche influenzato la votazione l'altro giorno del Piano territoriale di coordinamento provinciale. I Comunisti italiani (e non Rifondazione come abbiamo erroneamente scritto ieri) si sono astenuti dal voto proprio perchè il documento prevede espressamente il nuovo inceneritore a cui il partito si oppone. Intanto martedì prossimo ci sarà uno degli ultimi incontri di Agenda21, il percorso di discussione pubblica sul piano dei rifiuti che dovrà portare entro l'estate (ma forse si slitterà a settembre) alla stesura definitiva del tanto contestato documento. E continua la mobilitazione popolare. Oggi il ClanDestino, il comitato che si batte per la scelta del riciclaggio, raccoglierà firme contro l'inceneritore in via Gorizia di fronte al DiMeglio e al Conad del foro Boario in via Tripoli.